(JAPLA 2009/12/05)

## 初めてさんの J 言語 (PARTVI)

統計数理研究所(名誉教授) 鈴木義一郎

【論理演算の概要】

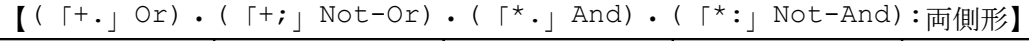

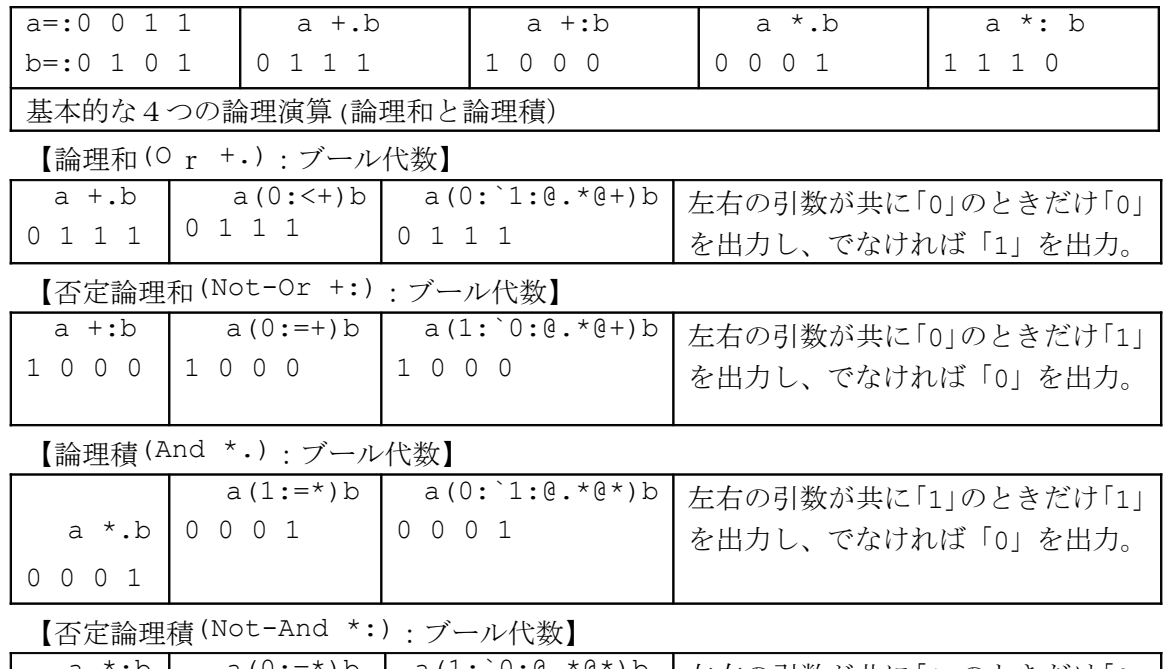

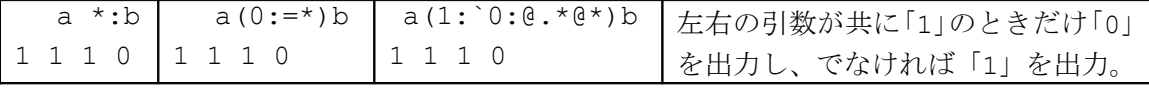

【(「-:」Match):(「=」(Equal):(「~:」Not equal):論理演算】

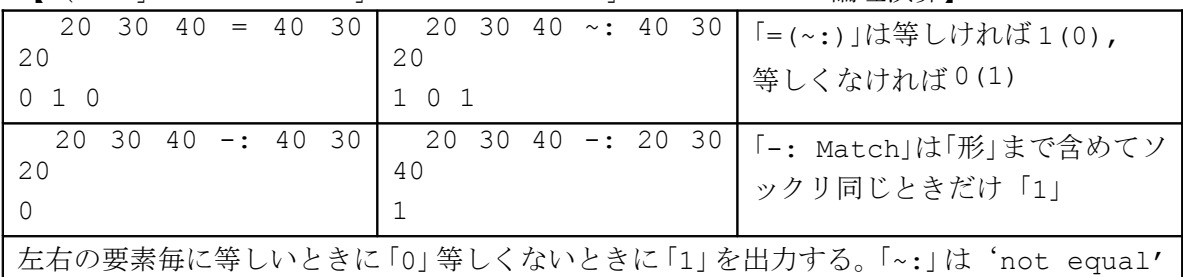

| - 11                |                           |                                |                      |            |
|---------------------|---------------------------|--------------------------------|----------------------|------------|
| $+, / \sim 10$      | $JS = : 7 b. / \sim 1 0$  | $ T = :   :S$                  | $]t = :   . , T$     | #. t       |
| $1\quad1$           | $1\quad1$                 | $1\quad1$                      | 0111                 |            |
| 1 0                 | $1\quad$                  | $\mathbf{1}$<br>$\overline{0}$ |                      |            |
| $+$ :/~ 1 0         | $JSN = : 8 b. / \sim 1$   | $]U = :   : SN$                | $]u = :   . , U$     | #. u       |
| 0<br>$\overline{0}$ | 0                         | $\circ$<br>$\overline{0}$      | 1 0 0 0              | 8          |
| 0 <sub>1</sub>      | $0\quad 0$                | $\Omega$<br>-1                 |                      |            |
|                     | 0 <sub>1</sub>            |                                |                      |            |
| *./~ 1 0            | $] P = : 1 b. / \sim 1 0$ | $]Q = :   : P$                 | $]q=:\, \,.\,$ , $Q$ | #. q       |
| $1\quad$ 0          | $1\quad$ 0                | $1\quad$                       | 0 0 0 1              |            |
| 0 <sub>0</sub>      | 0 <sub>0</sub>            | $\circ$<br>$\overline{0}$      |                      |            |
| $* : / \sim 1$ 0    | $]PN = : 14 b. / ~ 1$     | ]R=: :PN                       | $]r=$ : $\ldots$ R   | $\#$ . $r$ |
| 0 <sub>1</sub>      | 0                         | $\Omega$<br>- 1                | 1 1 1 0              | 14         |
| $1\quad1$           | 0 <sub>1</sub>            | $1\quad1$                      |                      |            |
|                     | $1\quad1$                 |                                |                      |            |

【「b.」Boolean・Basic】

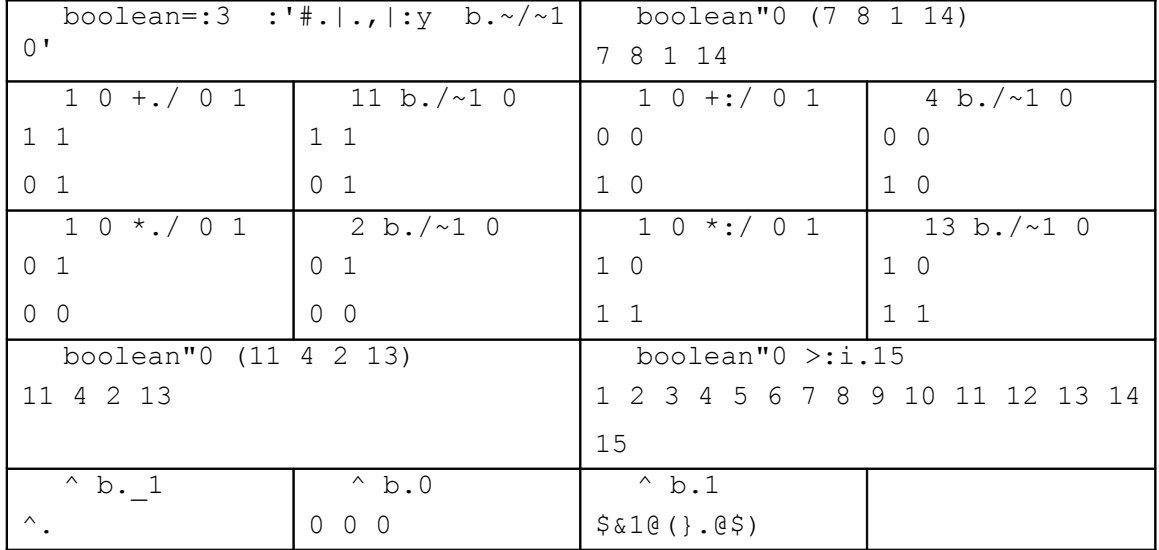

【negative indexing】

 $(1 b./\gamma.3 b./\gamma.15 b./\gamma)$ d

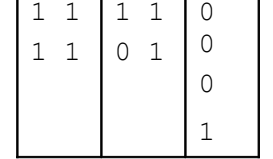

 $negativ=:4$  : ' $(16+x)b./\sim y'$ '

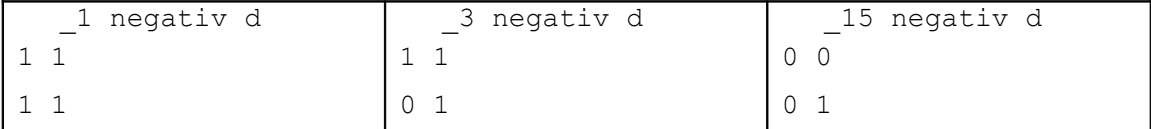

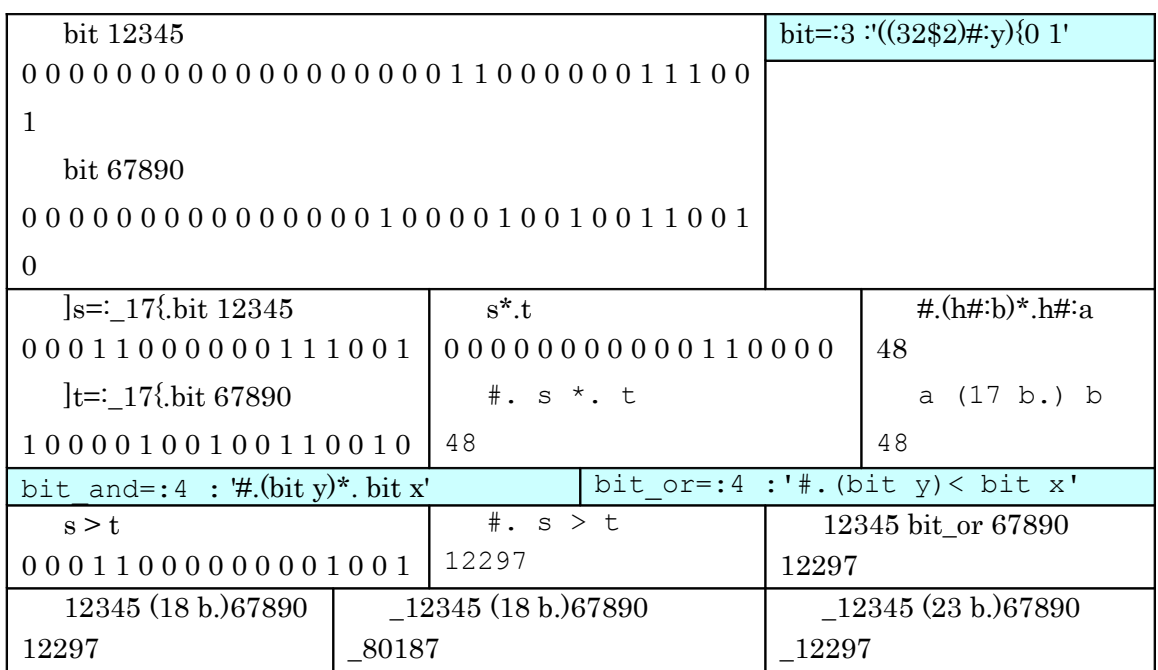

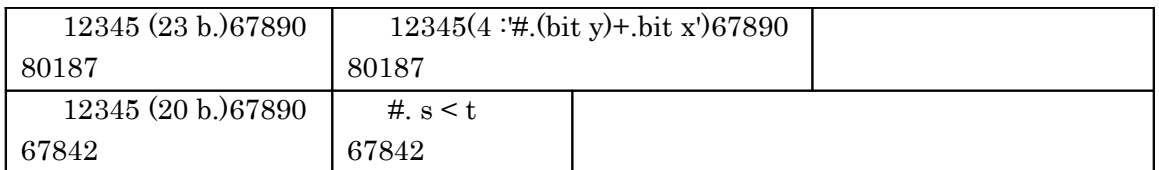

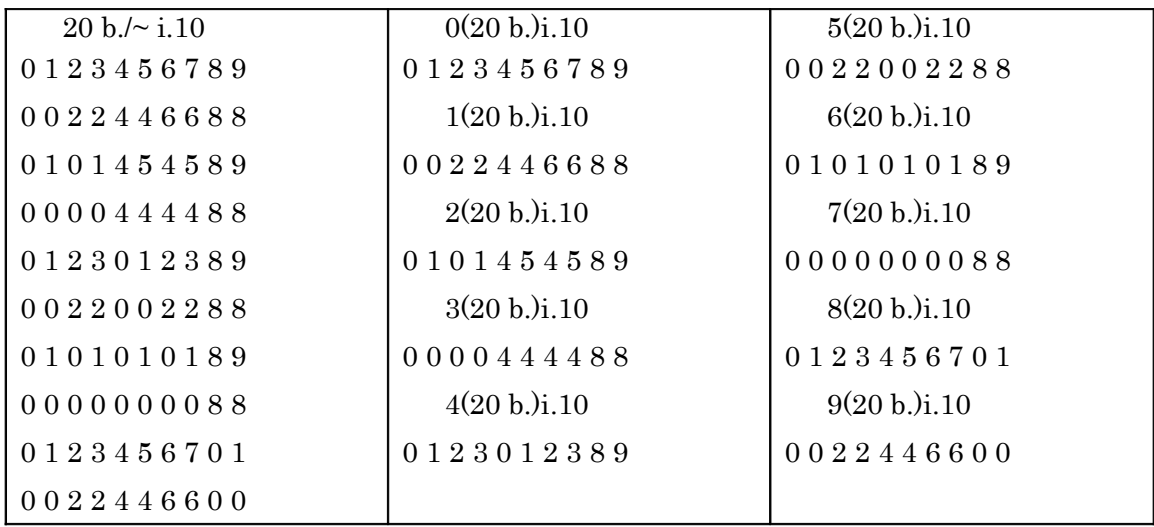

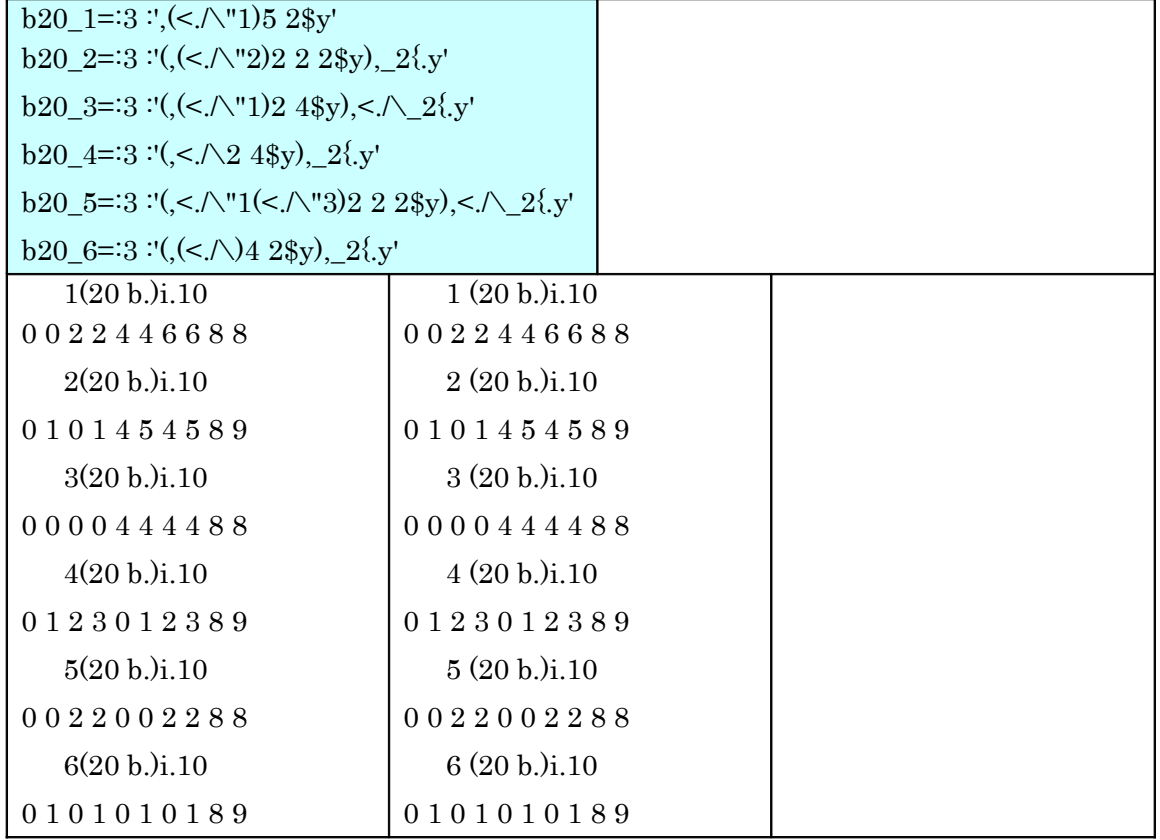

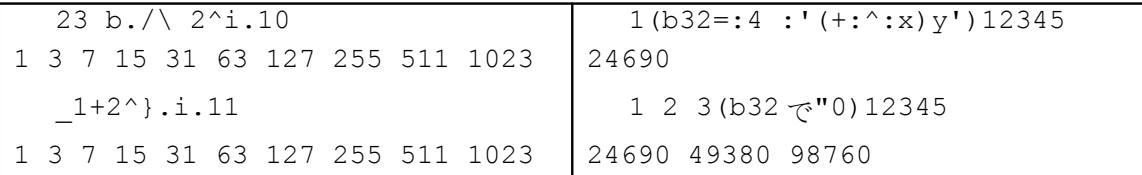

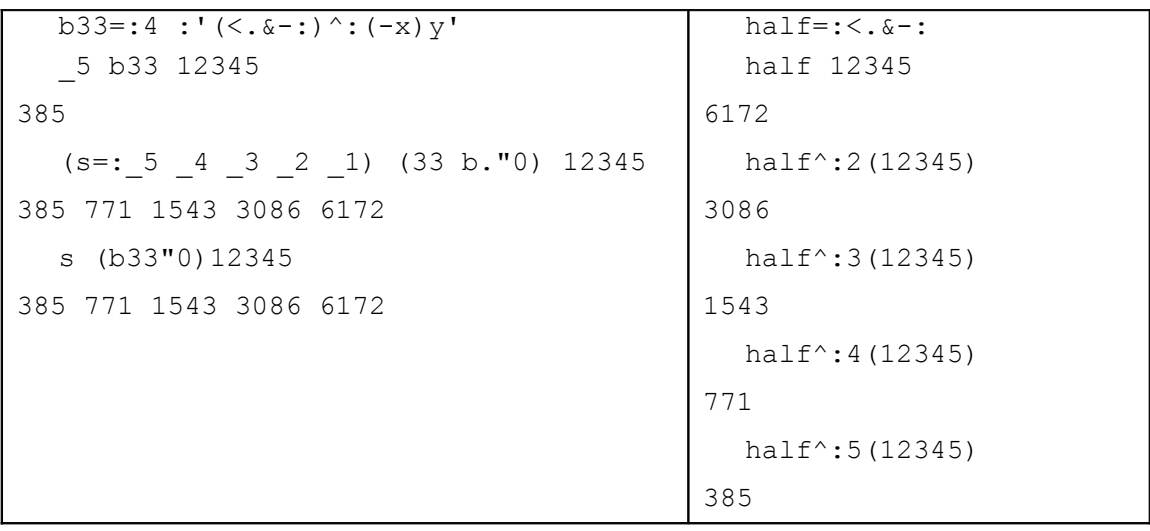

 $[ ( \lceil \_ ]$  Negative Sign/Infinity ) ·  $( \lceil \_ . \rceil$  Indefinite ) ·

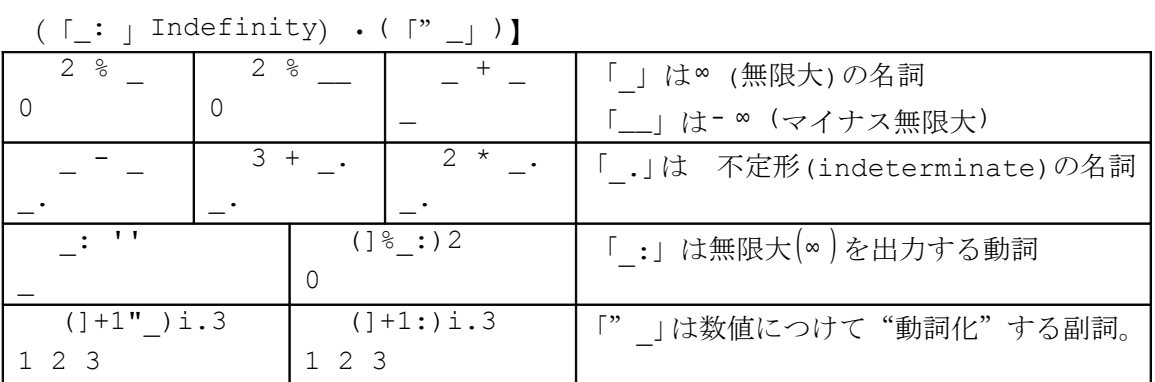

【複数組の関数を同時に定義するワザ】

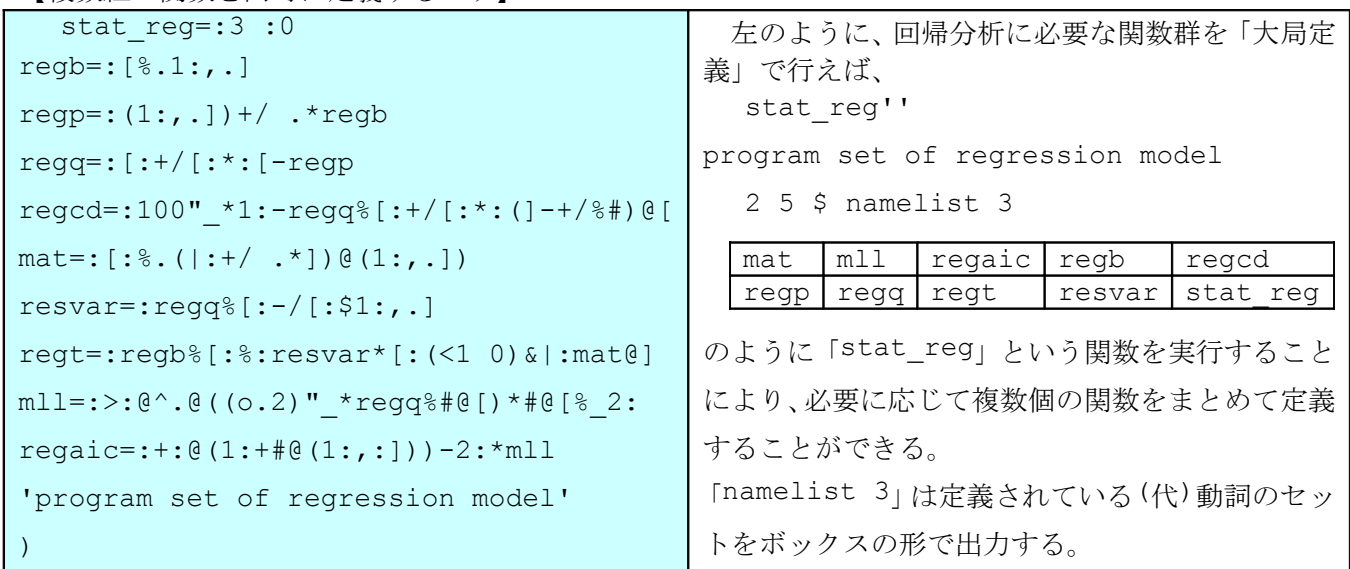

## 【観測地点の標高と 07 年 8 月の平均気温】

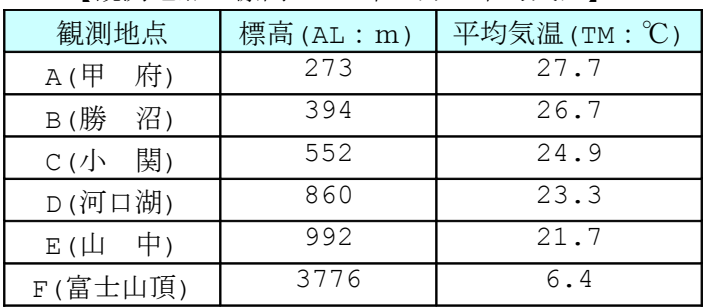

AL=:273 394 552 860 992 3776 TM=:27.7 26.7 24.9 23.3 21.7 6.4 標高が高くなると気温が下がると考えられる。 このデータで、6 合目(2500m)の気温を推定 《1次式のモデル》 《2次式のモデル》 《コメント》 □b2=:TM regb AL^/1 2 □ 回帰係数が算出さ れている。

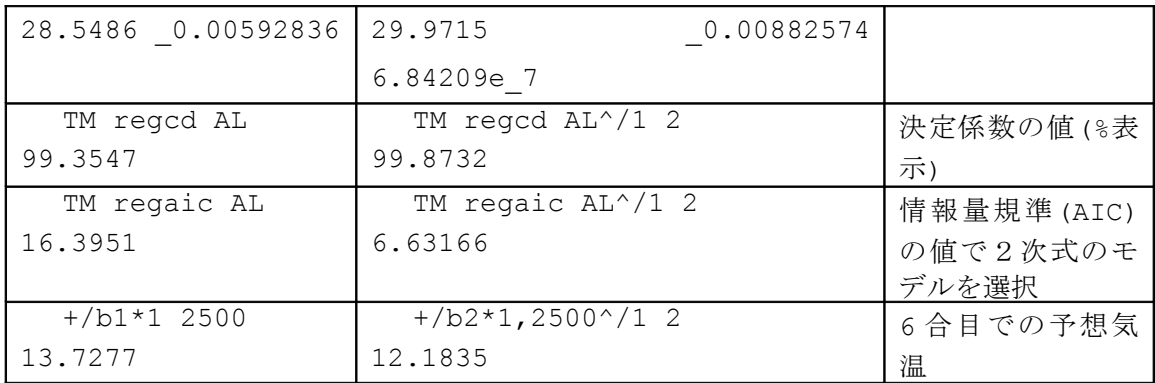

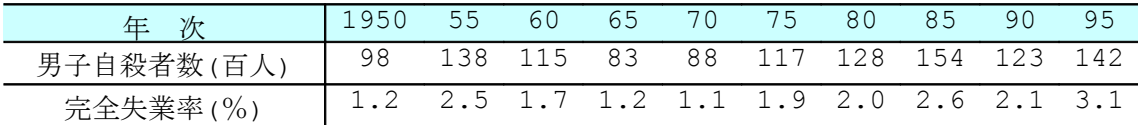

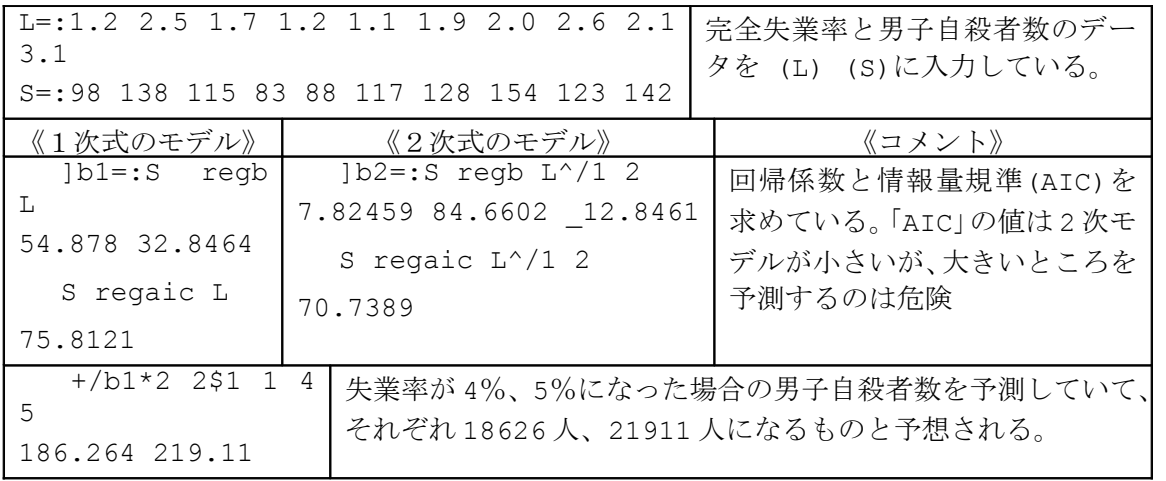

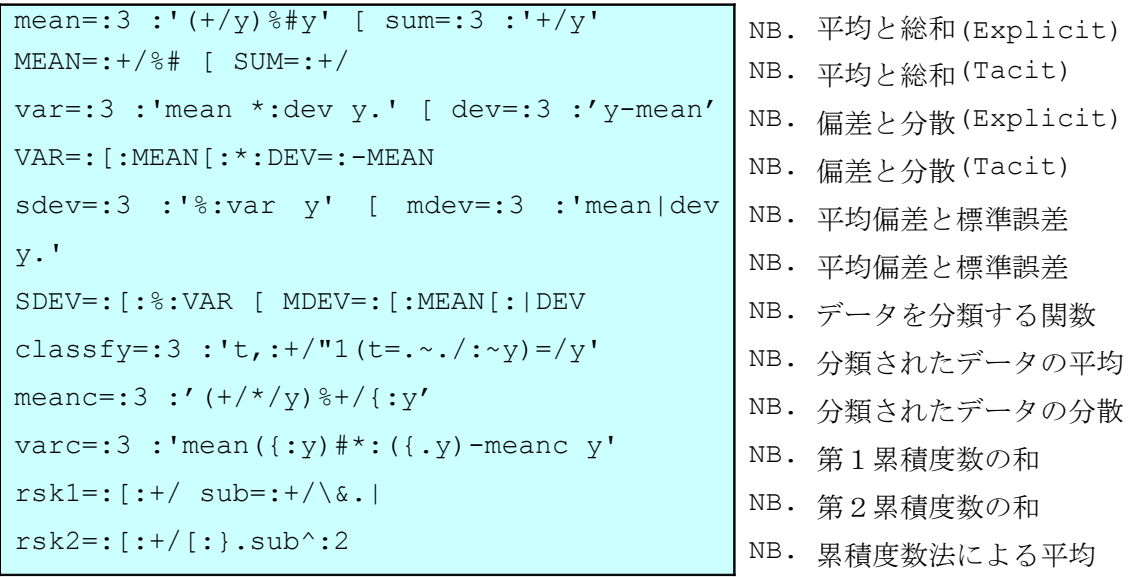

```
meanr=:4 :'({.x)+({:x) *<: (rsk1%+/)y'
varr=:4 :'(*:x)*((+:rsk2 y)+s-(*:s=.rsk1
y)%n)%n=.+/y'
each=:&>.
div=:3 : '(0=t|y) #t=:1+i.y'
gcd=:4 : {'}:/{:}{\sim} (a e. div y) #a=.div x'
lcm=:4 : '{.(b)
e.a=.x*m)#b=.y*m=.1+i.>.x<.y'
                                       NB. 累積度数法による分散
                                       NB. イーチ(副詞)
                                       NB. 約数を全て出力
                                       NB. 最大公約数(GCD)
                                       NB. 最小公倍数(LCM)
```